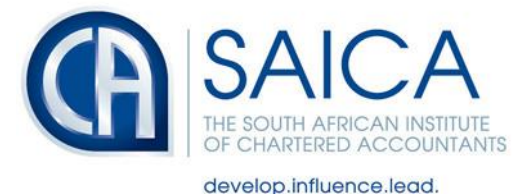

## **Tax Tip – 25 April 2019**

## **E@syfile**

Some members have noted that they are experiencing difficulties accessing the SARS E@syfile system. The below tips sent to us by a SARS E@syfile consultant may assist in this regard.

## *If you are running a 64 bit operating system:*

- 1. Check in the control panel Home page and Program and features to identify which version of Java is on your system
- 2. If you have a current 64 x, then follow the process below to re-install e@syFile
	- Open the e@syFile setup 6.9.4 and run it again. Say yes to the Java installation when prompted and when it prompts to uninstall - DONT!
	- Select RUN application
- 3. If it's a 7 update 80, then install the latest version from the link below
	- [https://www.oracle.com/technetwork/java/javase/downloads/jre8-downloads-](https://protect-za.mimecast.com/s/uyr6CWnKLGs5XKPvC60mr2?domain=oracle.com)[2133155.html](https://protect-za.mimecast.com/s/uyr6CWnKLGs5XKPvC60mr2?domain=oracle.com)
- 4. If the above still does not work, uninstall all the Java applications from your computer and load a 64x.exe from the link and try again

## *If you are running a 32 bit operating system:*

- 1. It's best to remove all the Java applications and then re-install e@syFile as per below:
	- Open the e@syFile setup 6.9.4 and run it again. Say yes to the Java installation when prompted and when it prompts you to uninstall - DONT!
	- $\bullet$  Select RUN application

NPO-020-050 VAT No. 4570104366

17 Fricker Road, Illovo, Sandton, Johannesburg, 2196 POSTAL ADDRESS PO Box 59875, Kengray, Johannesburg, 2100

TEL +27 11 621 6600 FAX +27 11 622 3321 CALL CENTRE 08610 SAICA (72422) EMAIL saica@saica.co.za WEB saica.co.za | accountancysa.org.za Member of the International Federation of Accountants (IFAC), Pan African Federation of Accountants (PAFA), Global Accounting Alliance (GAA), Chartered Accountants Worldwide (CAW) and Investors in People. Proudly South African.